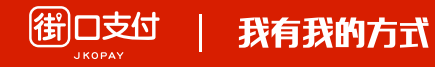

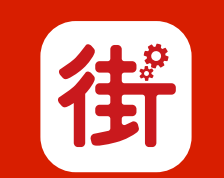

### 街口店家管理後台

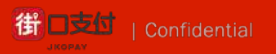

# Index

1. 登入街口店家後台

#### 2. 請款週期設定

- 3. 交易紀錄
- 4. 退款作業
	- 4.1退款作業-部分退款
- 5. 請款紀錄

5.1 請款紀錄-報表下載

- 6. 發票紀錄
- 7. 調帳紀錄

#### **街口店家後台網址**

<https://www.jkos.com/Merchant.Web/MerchantLogin/Login>

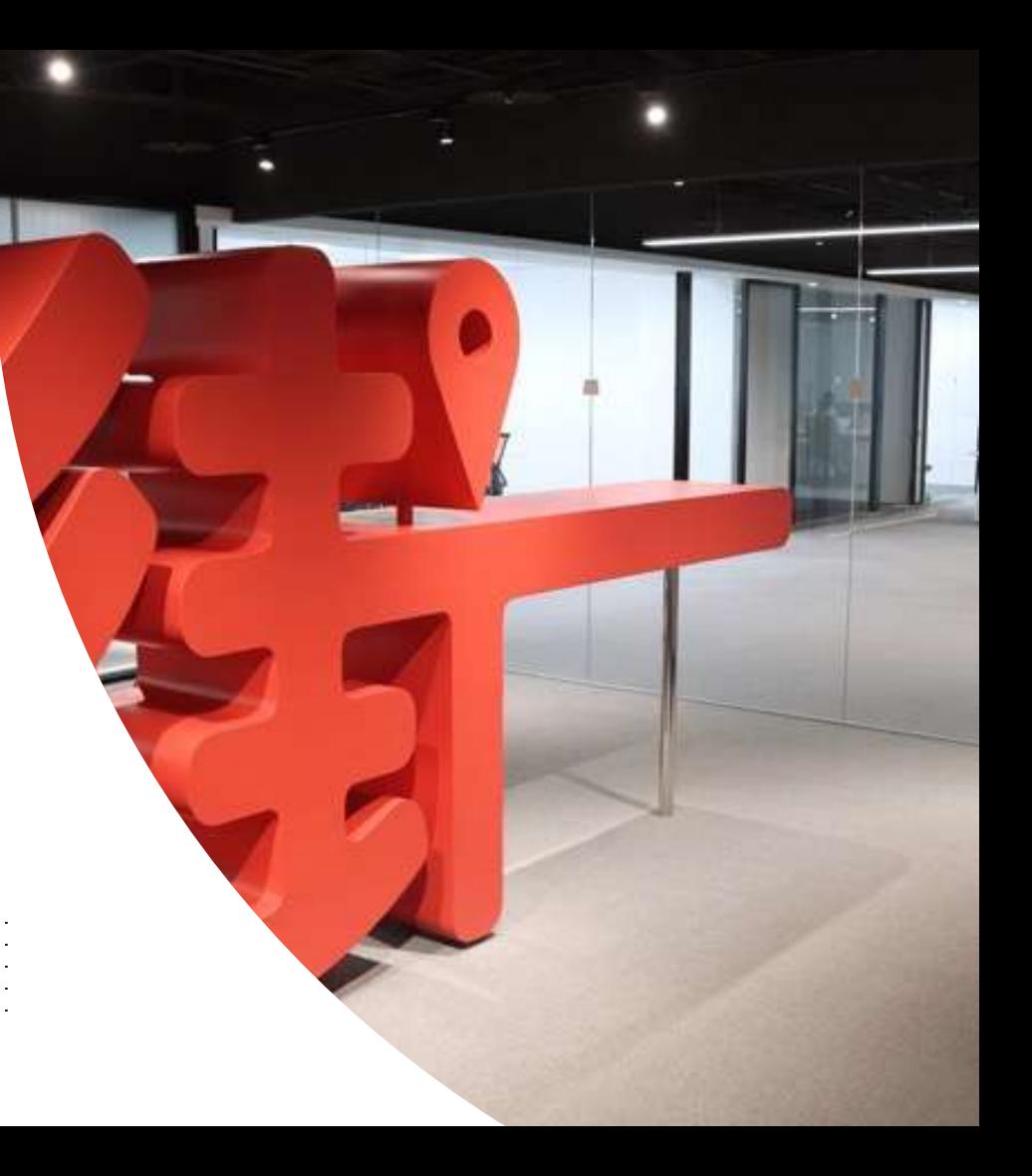

![](_page_1_Picture_13.jpeg)

![](_page_2_Picture_0.jpeg)

#### 登入街口店家後台

### **登入與忘記密碼**

- l 首次登入:以店家帳號開通信的帳 密登入,並請立即更換密碼
- 若您忘記密碼,則點選忘記密碼, 系統會再寄送密碼到您的信箱

![](_page_3_Figure_4.jpeg)

建議您使用 Google Chrome取締役 以避免部份功能解决支援

![](_page_3_Picture_6.jpeg)

#### 登入街口店家後台

![](_page_4_Picture_1.jpeg)

![](_page_4_Figure_2.jpeg)

![](_page_5_Picture_0.jpeg)

# **登入街口財務功能**

<sup>th</sup>  $\alpha$  $\alpha^{\scriptscriptstyle\pm}$ 111 m.  $\mathbf n$ 

G.  $O_n^*$ 

![](_page_5_Picture_53.jpeg)

![](_page_5_Picture_54.jpeg)

![](_page_5_Picture_4.jpeg)

### **請款週期**

![](_page_6_Picture_6.jpeg)

![](_page_6_Picture_2.jpeg)

![](_page_7_Picture_0.jpeg)

## **街口店請款週期設定**

![](_page_7_Picture_32.jpeg)

![](_page_7_Picture_3.jpeg)

![](_page_8_Picture_0.jpeg)

## **平台店請款週期設定**

![](_page_8_Picture_35.jpeg)

![](_page_8_Picture_3.jpeg)

![](_page_9_Picture_6.jpeg)

![](_page_9_Picture_7.jpeg)

![](_page_9_Picture_2.jpeg)

![](_page_10_Picture_0.jpeg)

## **查詢交易明細**

![](_page_10_Picture_26.jpeg)

![](_page_10_Picture_3.jpeg)

![](_page_11_Picture_6.jpeg)

![](_page_11_Picture_7.jpeg)

![](_page_11_Picture_2.jpeg)

#### 退款作業

## **執行退款作業**

![](_page_12_Picture_25.jpeg)

找出需要執行退款 的訂單後按下**[退款] Contract Contract** 121212

![](_page_13_Picture_0.jpeg)

# **部分退款**

![](_page_13_Picture_23.jpeg)

![](_page_14_Picture_0.jpeg)

### **查詢退款紀錄**

![](_page_14_Picture_37.jpeg)

![](_page_14_Picture_3.jpeg)

**退款明細**

and a series of

![](_page_14_Picture_38.jpeg)

a constitution of the constitution of the constitution of the constitution of the constitution of the constitution

15

### **請款記錄**

![](_page_15_Picture_7.jpeg)

街口支付 | Confidential

![](_page_16_Picture_0.jpeg)

### **查詢請款記錄**

![](_page_16_Picture_56.jpeg)

![](_page_16_Picture_57.jpeg)

 $2.8$ 

- 請款金額最低門檻:請款總計大於或 等於匯款手續費+1元
- 若當期未達請款最低門檻,將延至下 個請款日進行請款
- 銀行撥款為請款日加一個工作日,遇 例假日順延 (實際依合約為準)

![](_page_17_Picture_0.jpeg)

### **請款報表**

- 您可至【店家請款總表】查看總手續 費、撥款金額
- 撥款金額=訂單金額-店家街口券折 抵-總手續費+額外調帳-匯款手續費

![](_page_17_Picture_35.jpeg)

![](_page_17_Picture_5.jpeg)

![](_page_18_Picture_0.jpeg)

![](_page_18_Figure_1.jpeg)

![](_page_18_Picture_2.jpeg)

![](_page_19_Picture_0.jpeg)

### **查詢發票明細**

![](_page_19_Picture_41.jpeg)

**發票依服務項目分開開立**

- 支付:(街口支付)金流手續費+行銷費+匯費
- 刷卡機信用卡:(mPOS) 信用卡手續費+匯費
- 平台服務:點餐及外送服務費

![](_page_20_Picture_0.jpeg)

### **調帳記錄**

![](_page_20_Picture_2.jpeg)

![](_page_21_Picture_0.jpeg)

# **查詢調帳明細**

![](_page_21_Picture_29.jpeg)

![](_page_22_Picture_0.jpeg)

### Thank You !

![](_page_22_Picture_2.jpeg)

簡報內容為街口版權所有,請勿外流或另作他用,謝謝!